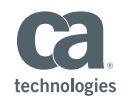

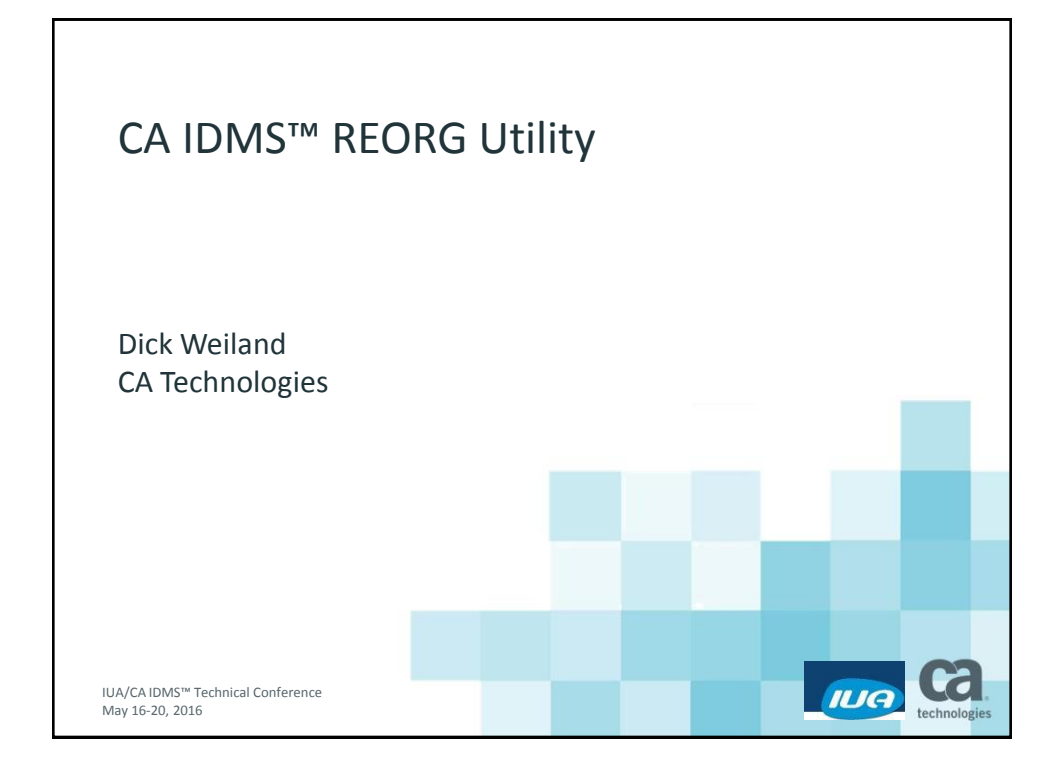

#### CA IDMS REORG Utility Abstract

2 IUA/CA IDMS™ Technical Conference © 2016 CA. ALL RIGHTS RESERVED.

■ The CA IDMS REORG utility is designed to unload and reload a user's database. This presentation describes the concept employed to reduce the length of time required to accomplish this type of operation and identifies the phases, tasks, and dataset usage employed by REORG.

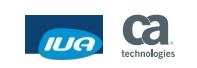

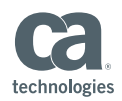

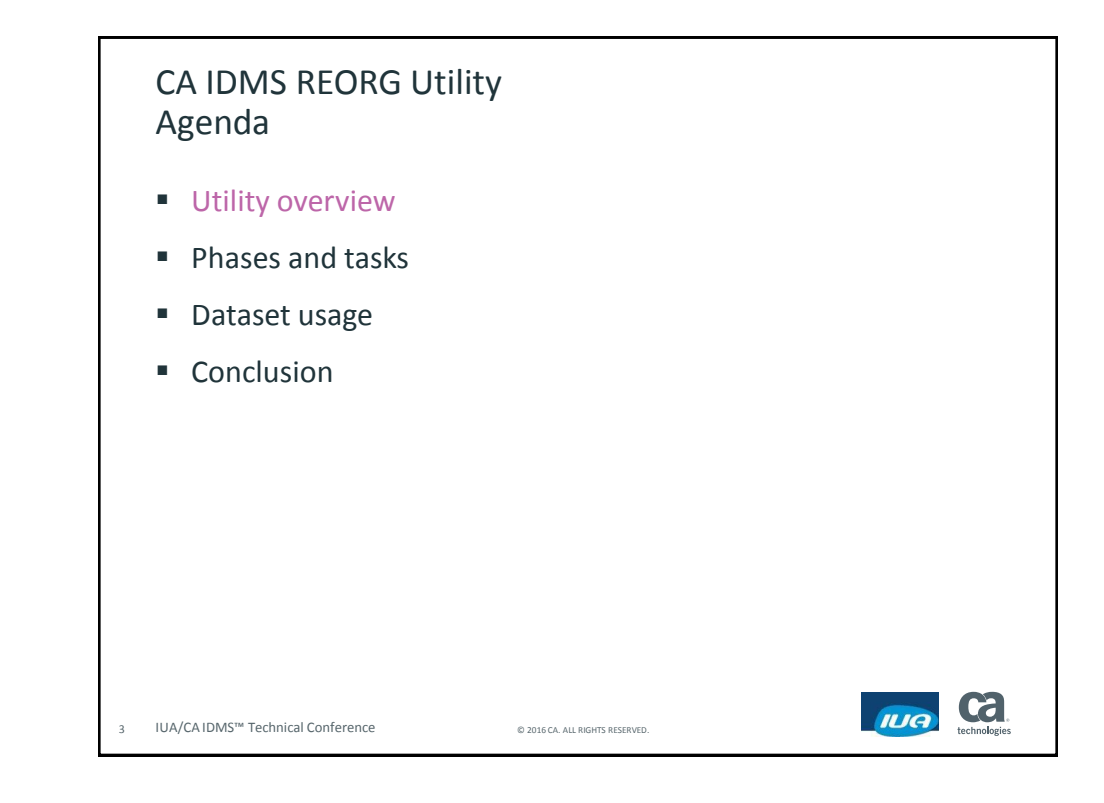

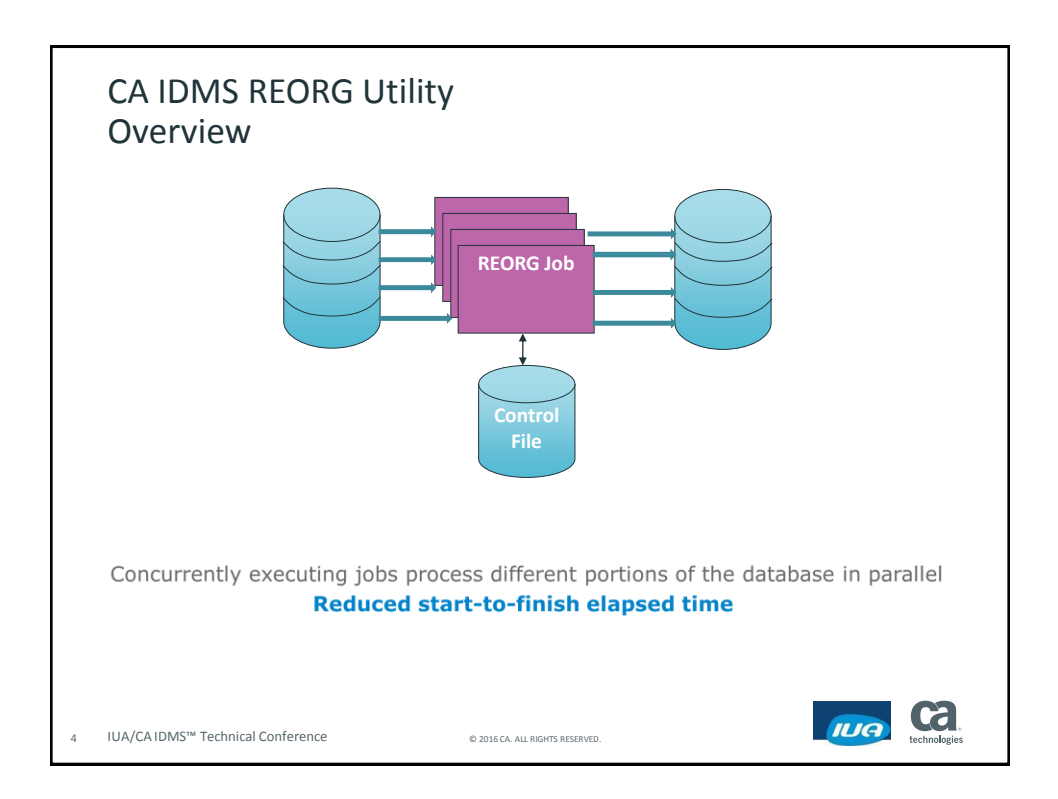

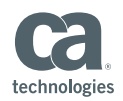

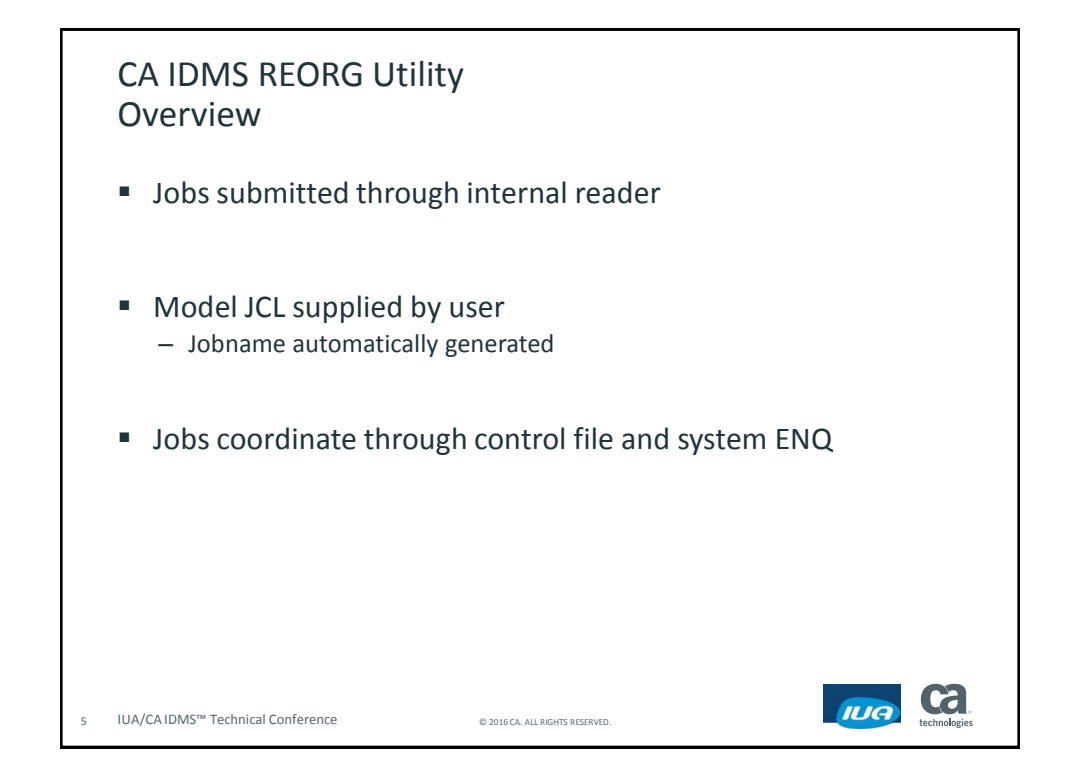

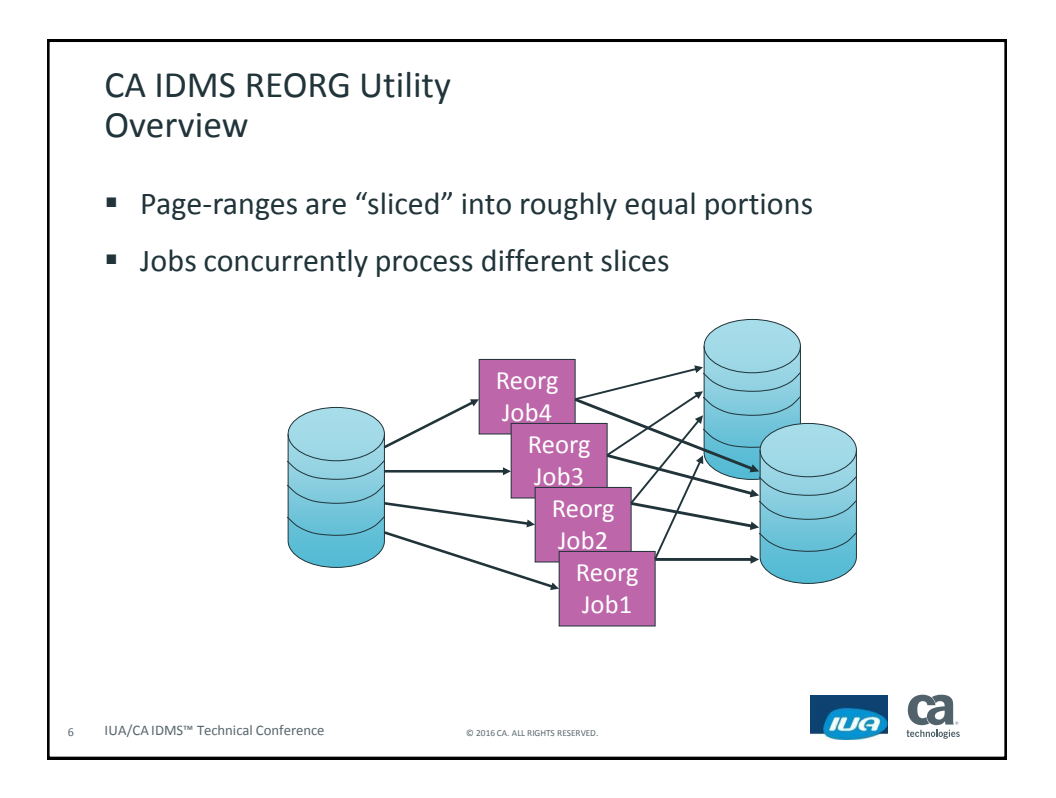

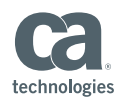

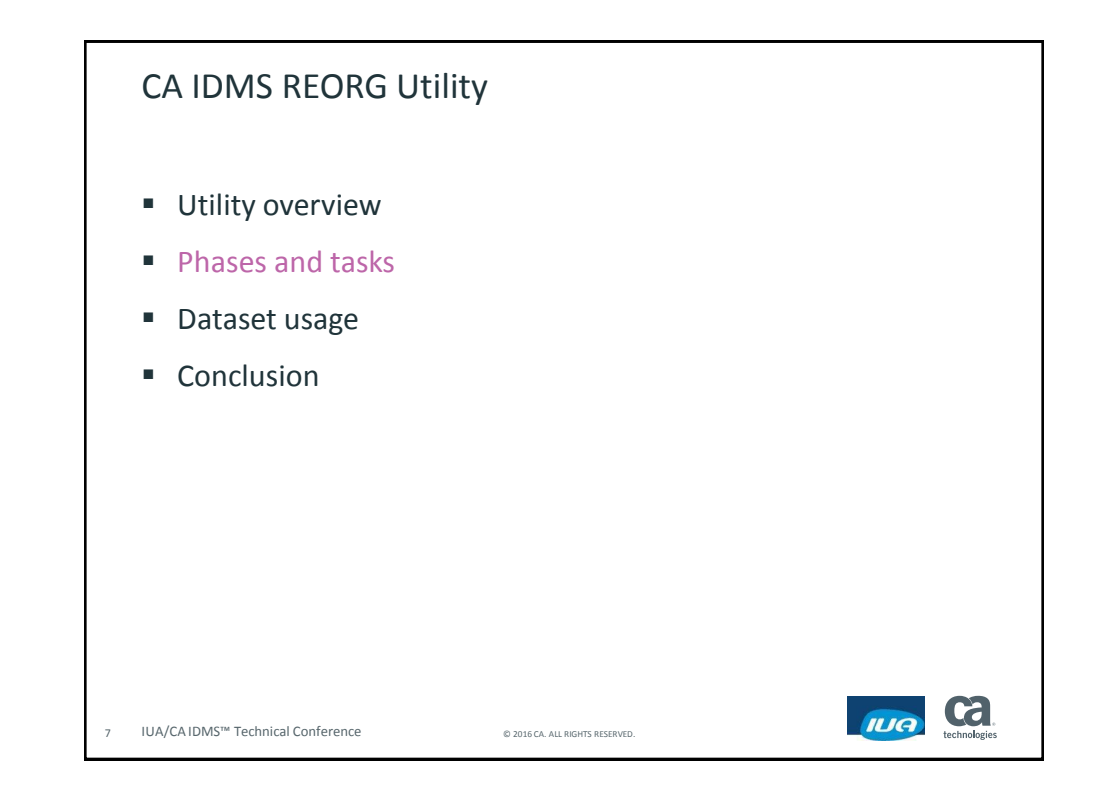

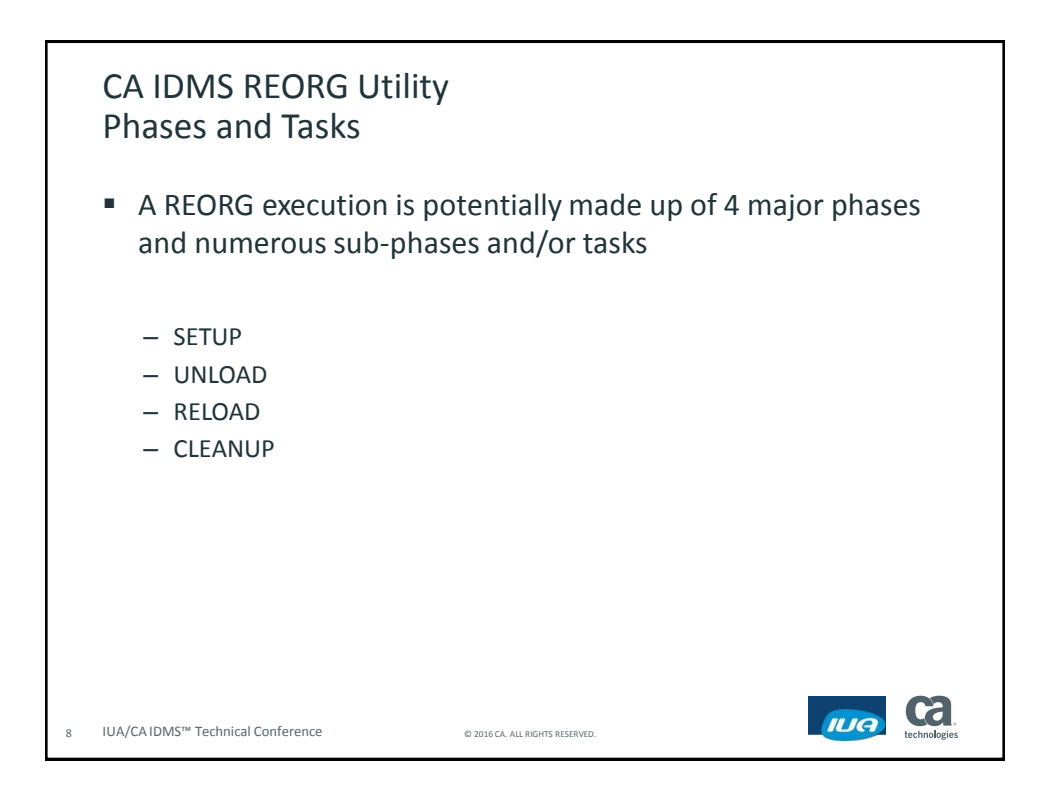

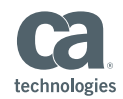

#### CA IDMS REORG Utility Phases and Tasks

- SETUP
	- A single task phase
	- Analyze the user's REORG statement
	- Analyze the source and target databases and identify the slices to be used
	- Determine the tasks that are required
	- Determine the intermediate work datasets that are required
	- Potentially allocate the intermediate work datasets
	- Write all information to the control file about the pending operation
	- Execution of a setup phase against an existing control file causes any existing data in that file to be overwritten

```
9 IUA/CA IDMS™ Technical Conference © 2016 CA. ALL RIGHTS RESERVED.
```
#### Phases and Tasks UNLOAD

- Consists of UNLOAD SLICE and UNLOAD INDEX tasks
- UNLOAD SLICE tasks
	- One unload slice task per user requested slice
	- Offloads data by performing area sweeps through the page ranges assigned to the slice
	- UNLOAD SLICE tasks can be run in parallel with each other or UNLOAD INDEX tasks
- **UNLOAD INDEX tasks** 
	- One unload index task per index user group
		- System-owned indexes are assigned to groups based on the same or overlapping page ranges
		- Indexes in different groups can be processed in parallel
	- Index tasks offload index information when the relative sequence must be preserved
		- For example non-sorted or sorted with duplicate keys
	- Index tasks offload the index structure and data records for records stored VIA a system-owned index when the index's relative sequence must be preserved

10 IUA/CA IDMS™ Technical Conference © 2016 CA. ALL RIGHTS RESERVED.

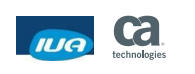

G

IUA

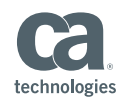

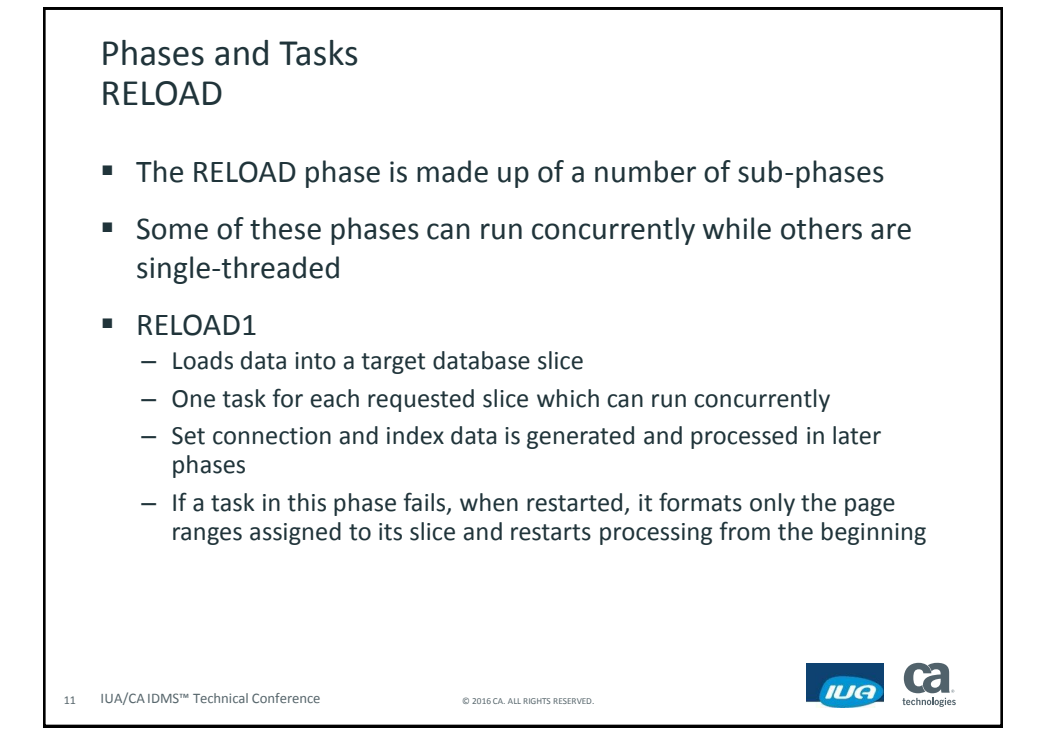

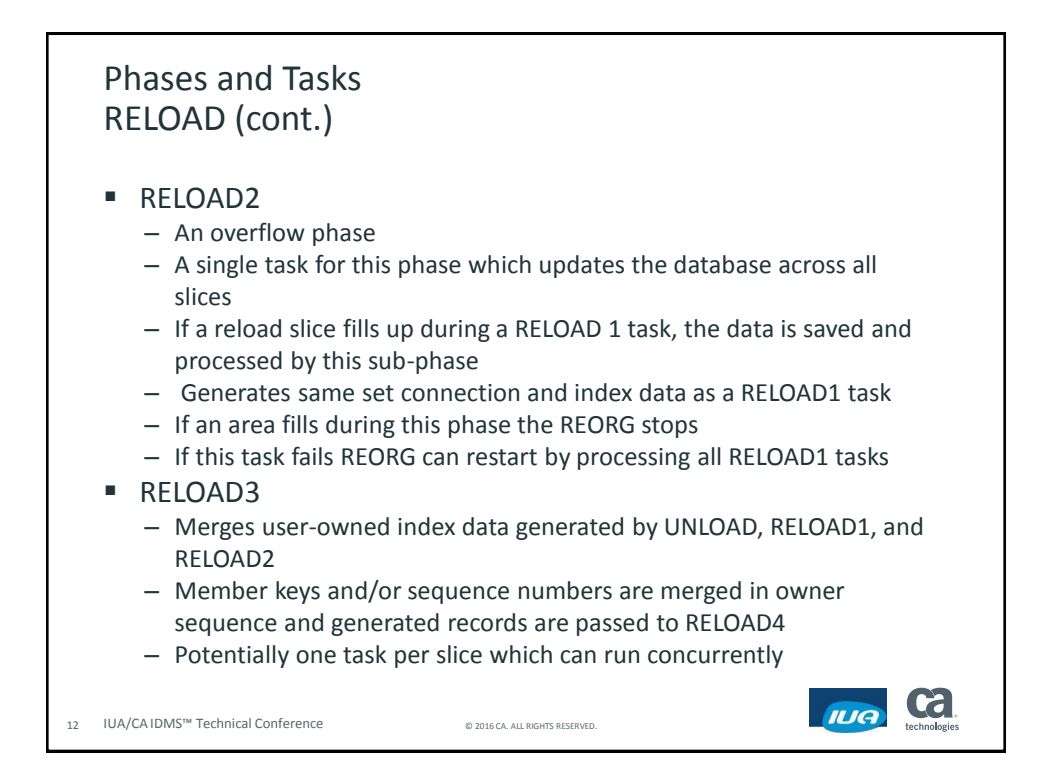

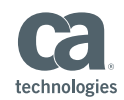

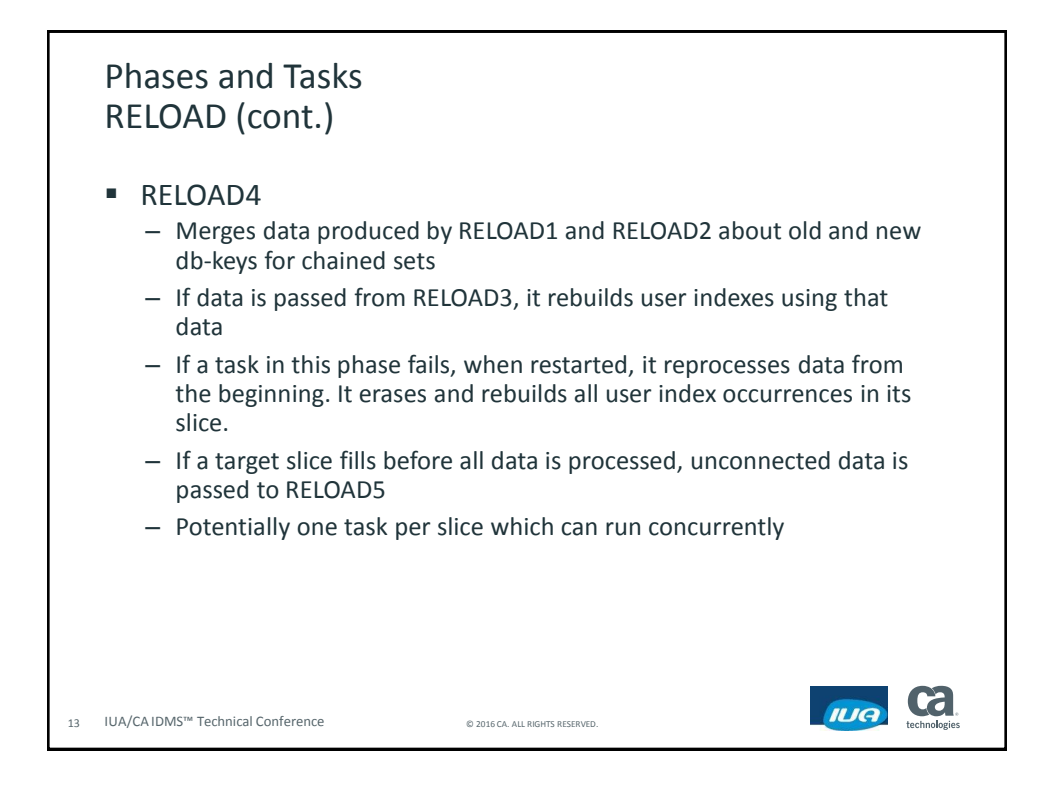

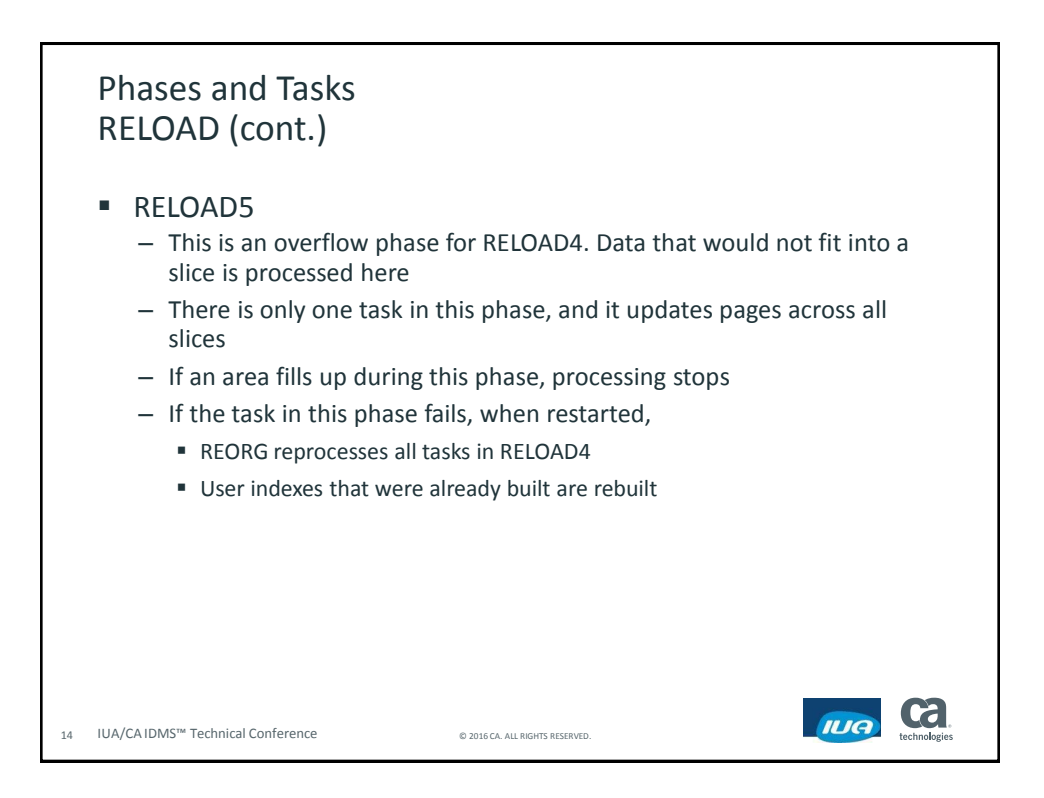

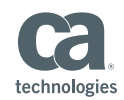

#### Phases and Tasks RELOAD (cont.) ■ RELOAD6 – Updates prefix pointers using data generated by RELOAD phases 4 and 5; and REBUILD phase 3 – Potentially one task for each slice that can run concurrently – Writes 'overflow' records when connecting pointers to an SR2/SR3 combination that span into another slice ■ RELOAD7 – One task for the entire sub-phase which updates all slices – Using data written by RELOAD6 tasks to their overflow files, this phase updates prefix pointers for SR2/SR3 combinations where the SR2 record resides in a different slice than its associated SR3 record **Cal** IUA 15 IUA/CA IDMS™ Technical Conference © 2016 CA. ALL RIGHTS RESERVED

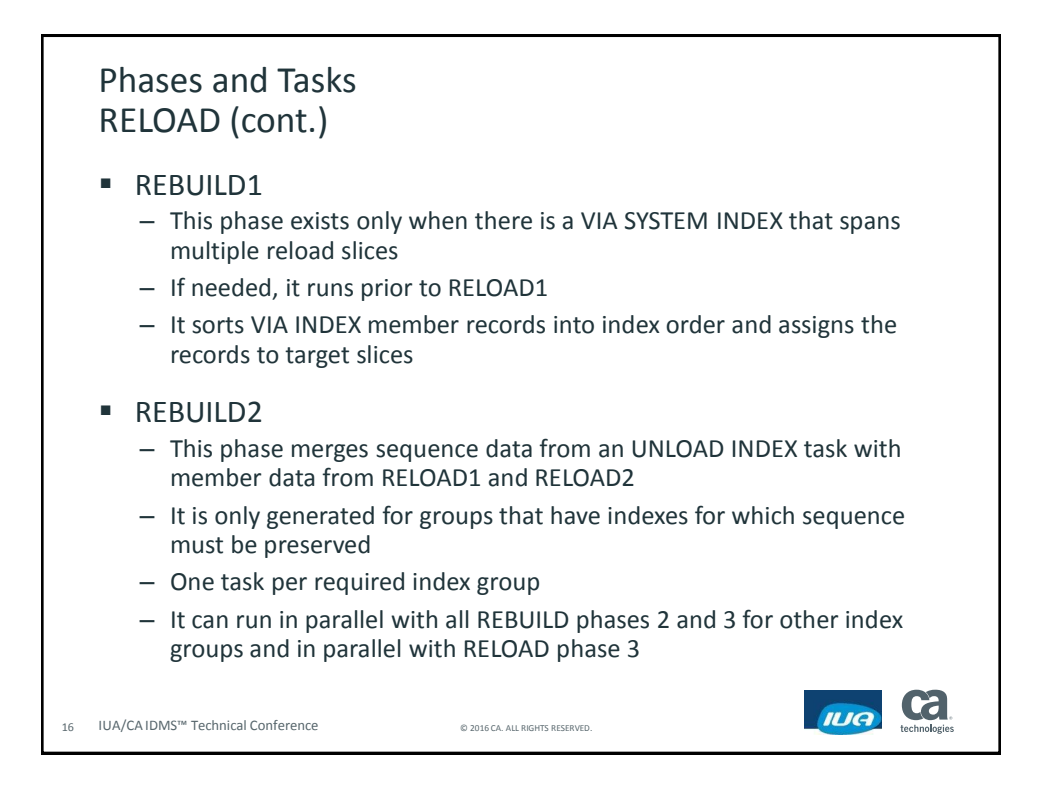

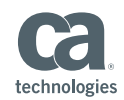

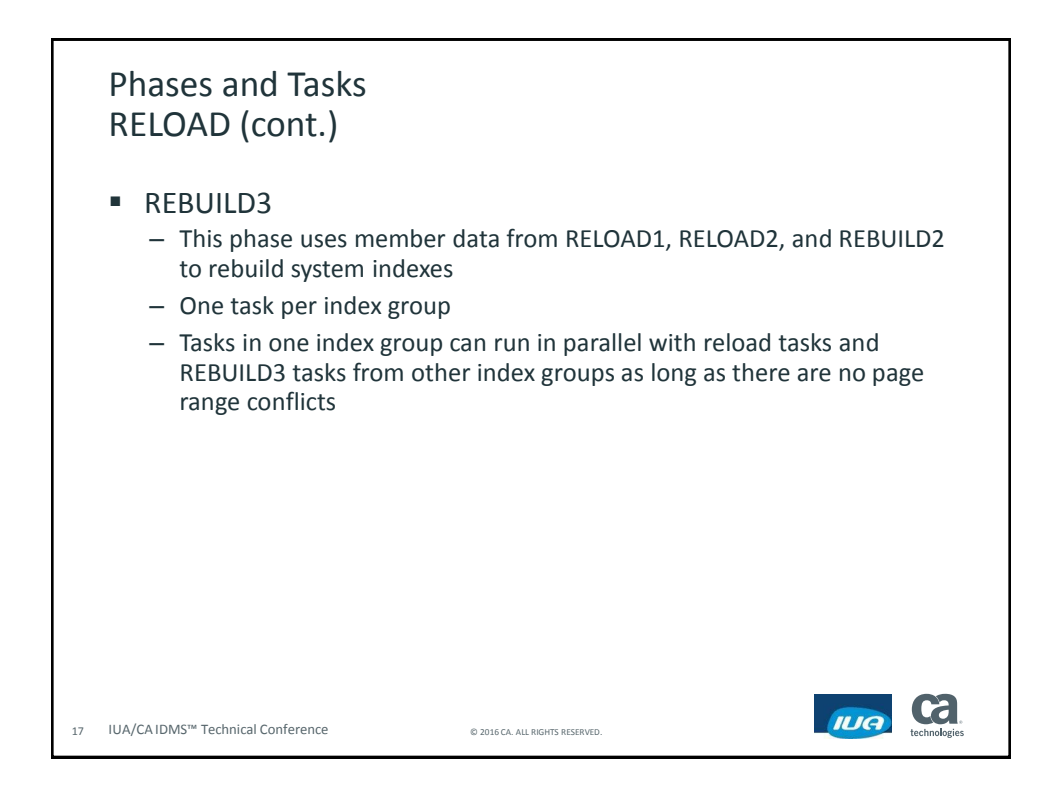

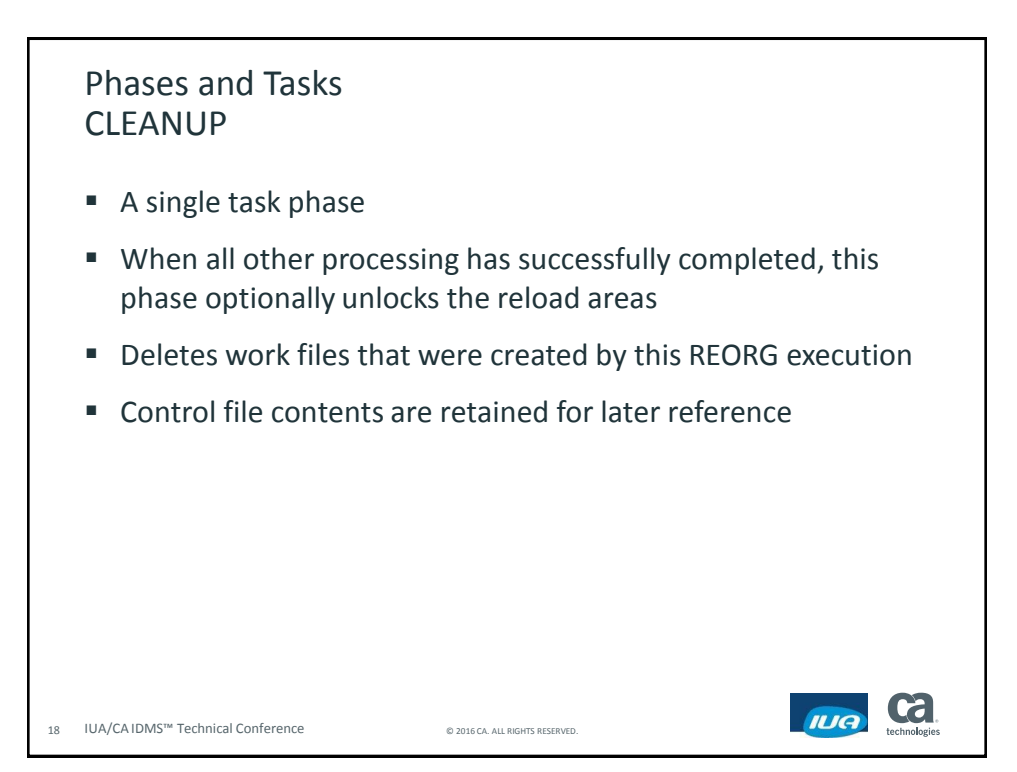

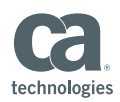

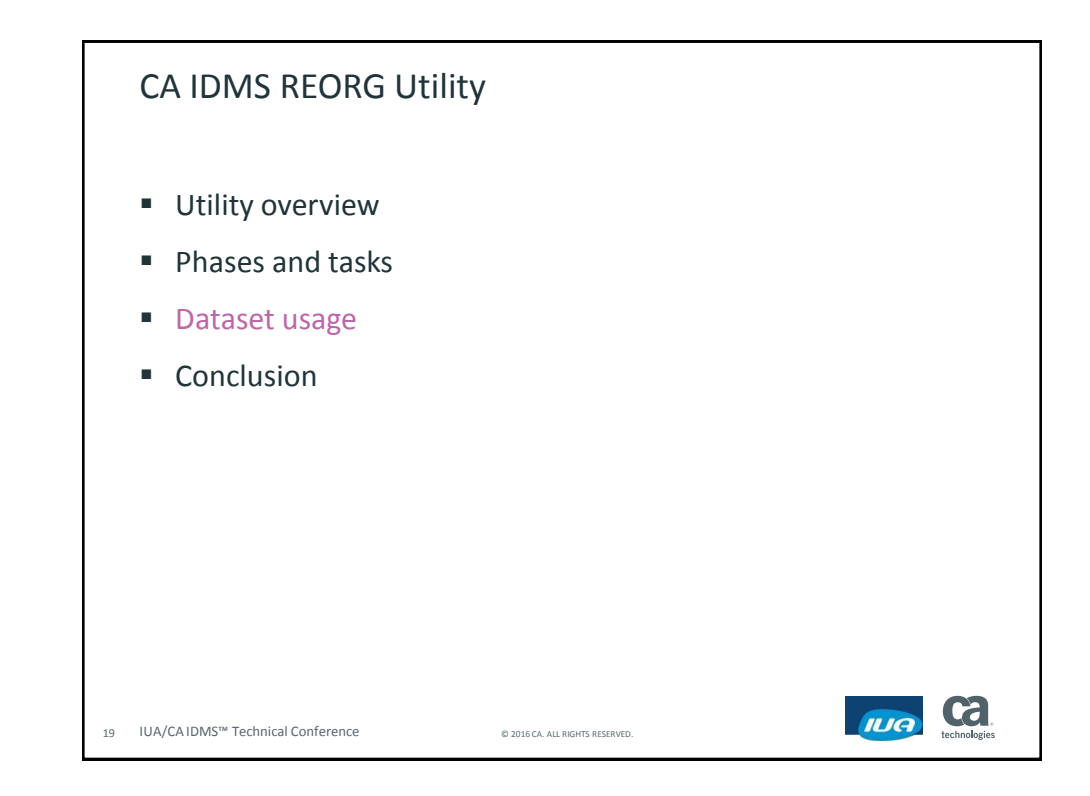

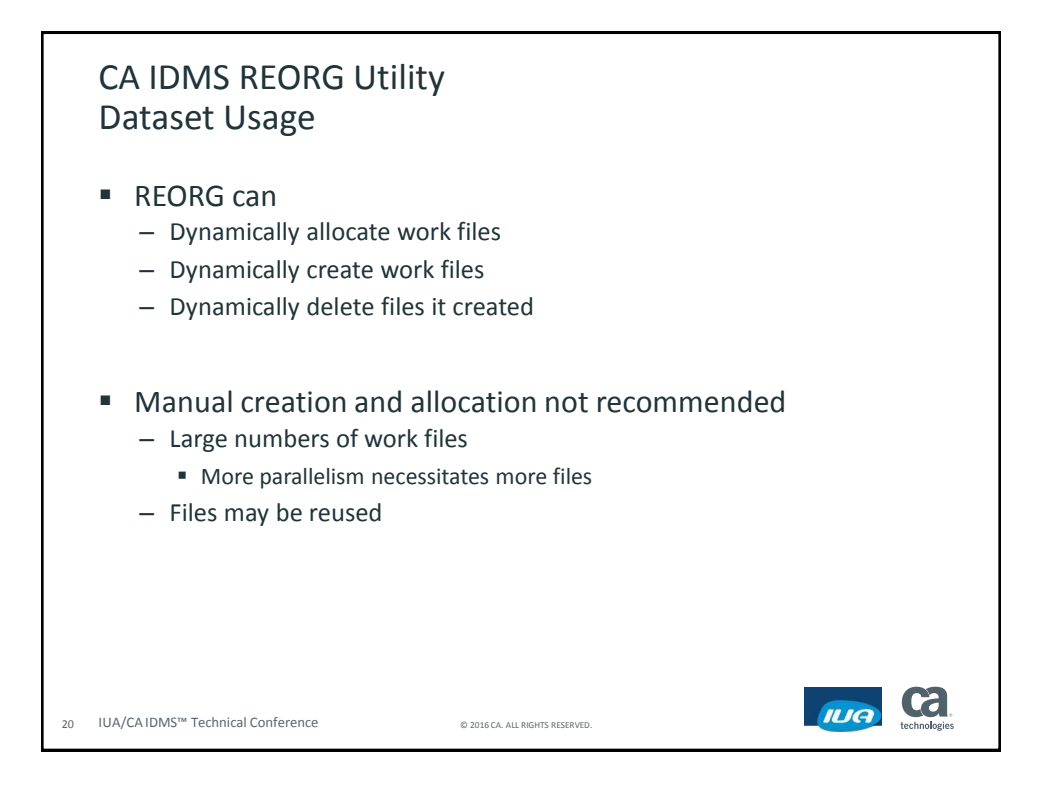

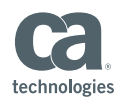

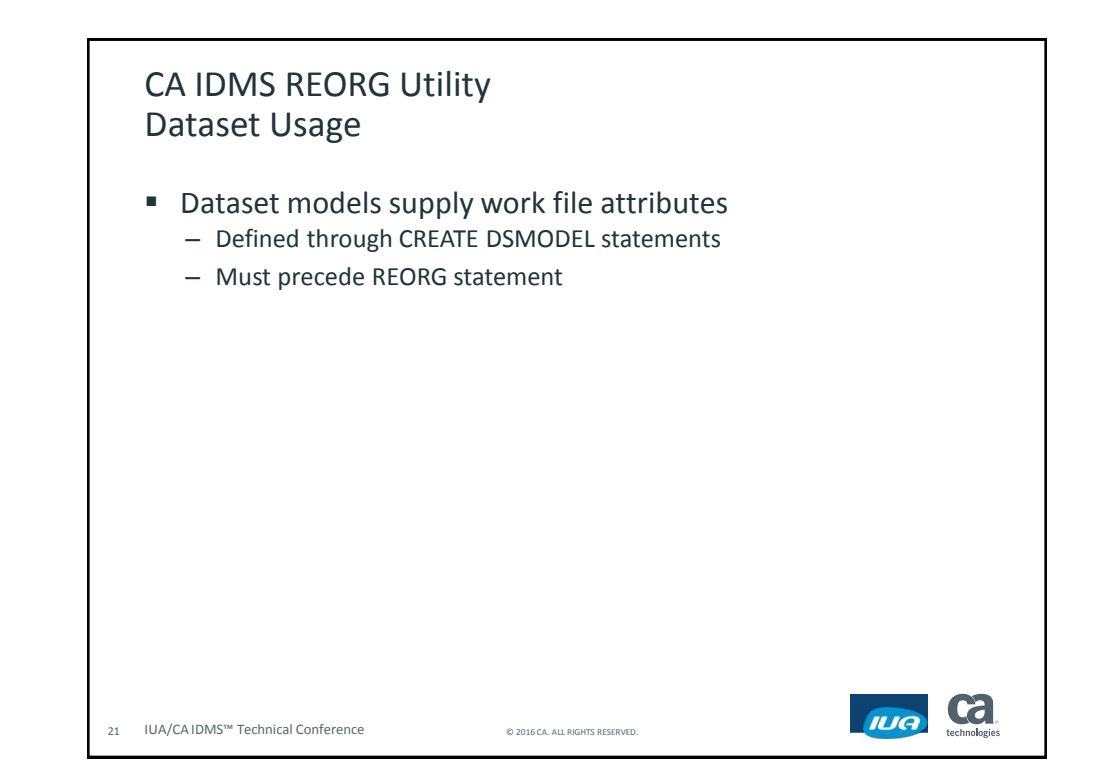

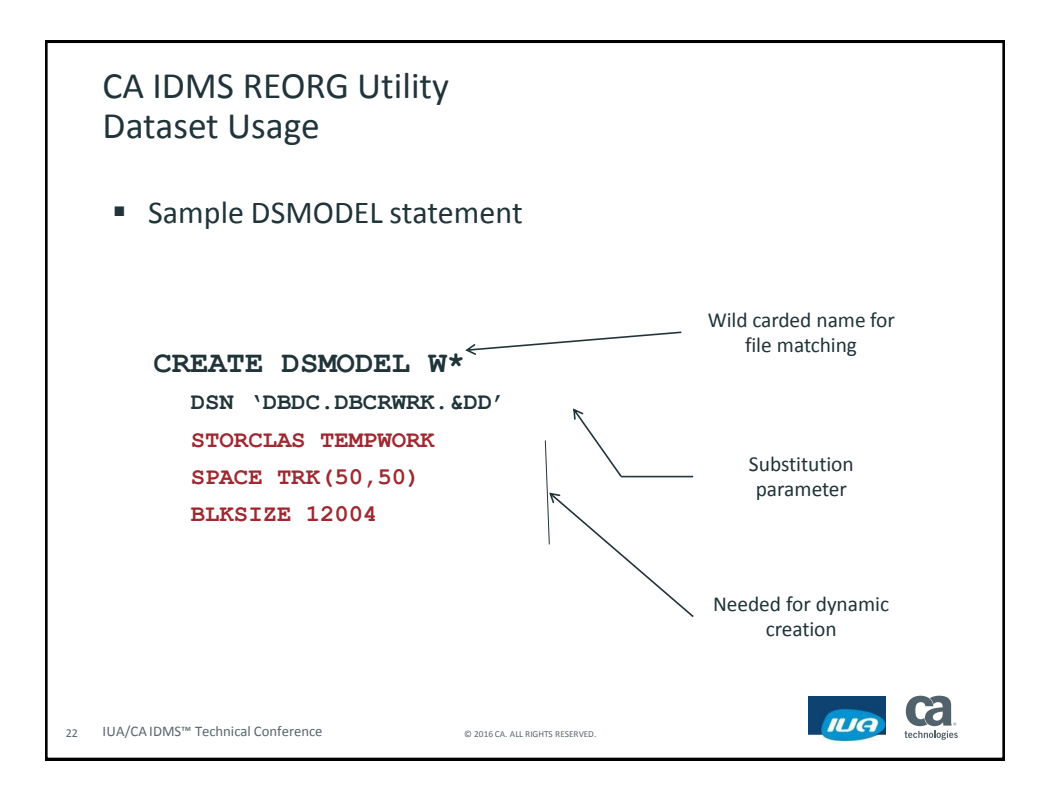

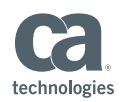

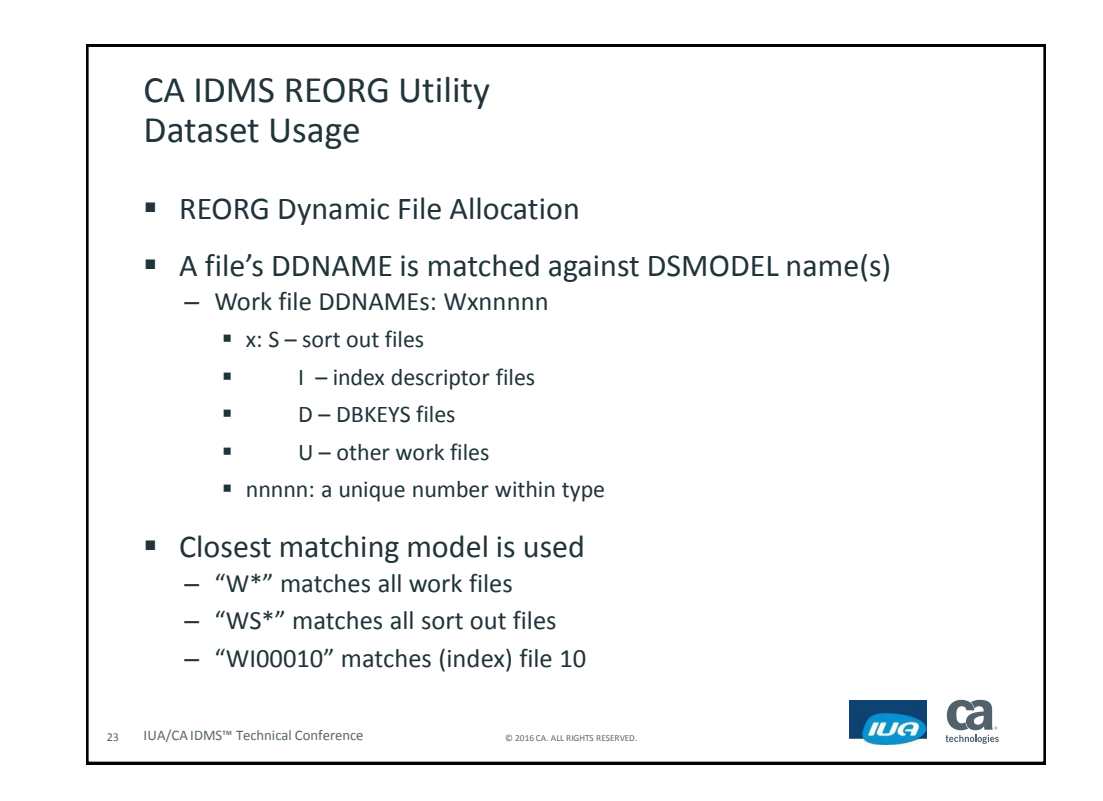

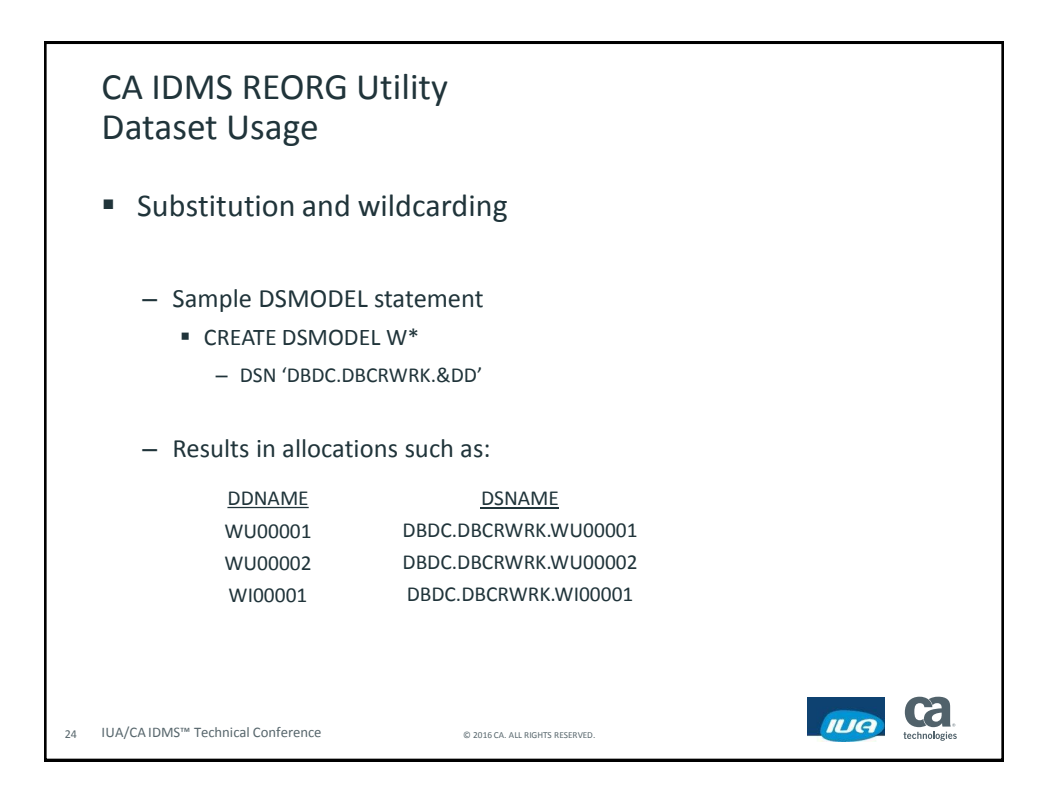

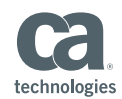

**Cal** 

IUA

#### CA IDMS REORG Utility Dataset Usage

- Dataset space requirements
	- Due to the parallel processing of the REORG utility the number of intermediate datasets required increases by a factor of the number of slices requested.
	- Very large databases can require significant amounts of disk space for the required intermediate files.
	- To estimate the amount of disk space required specify your DSMODEL without specifying any space allocations.
	- Perform an initial pass of the unload phase of the REORG utility using the ESTIMATE WORKFILE SIZES option which will populate the REORG control file with estimates of the amount of space needed for each file.
	- The datasets will be allocated during the appropriate unload and reload phases with the values generated during the subsequent execution of REORG

25 IUA/CA IDMS™ Technical Conference © 2016 CA. ALL RIGHTS RESERVED.

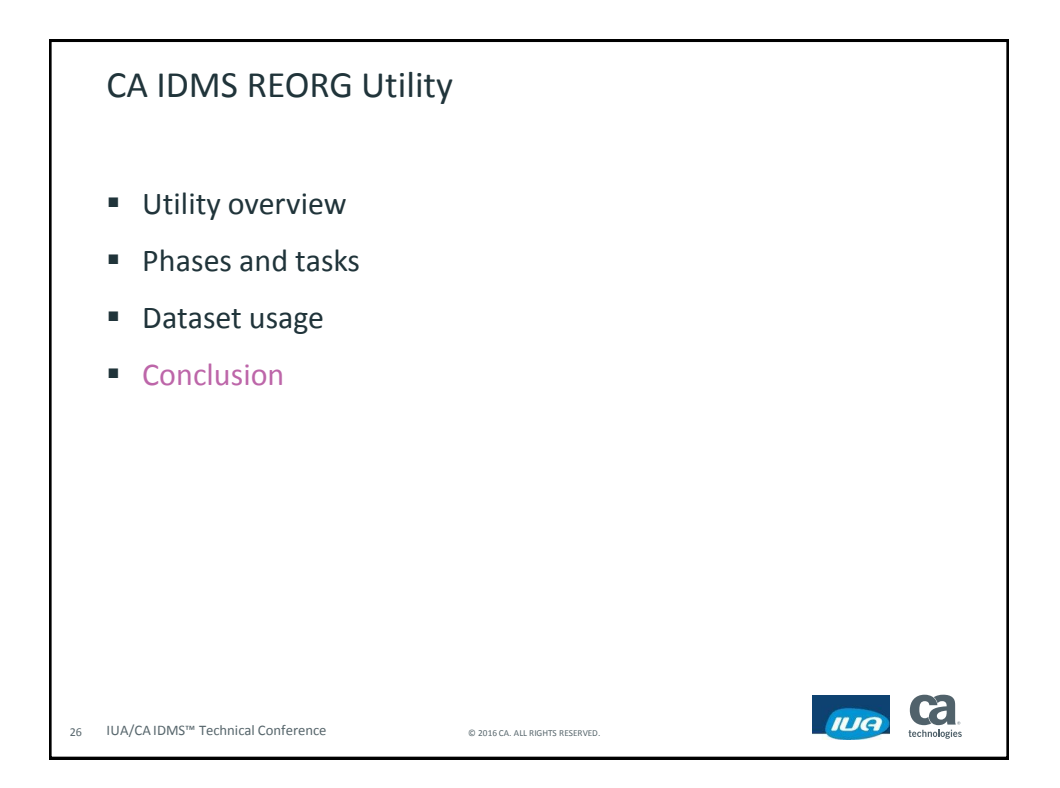

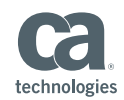

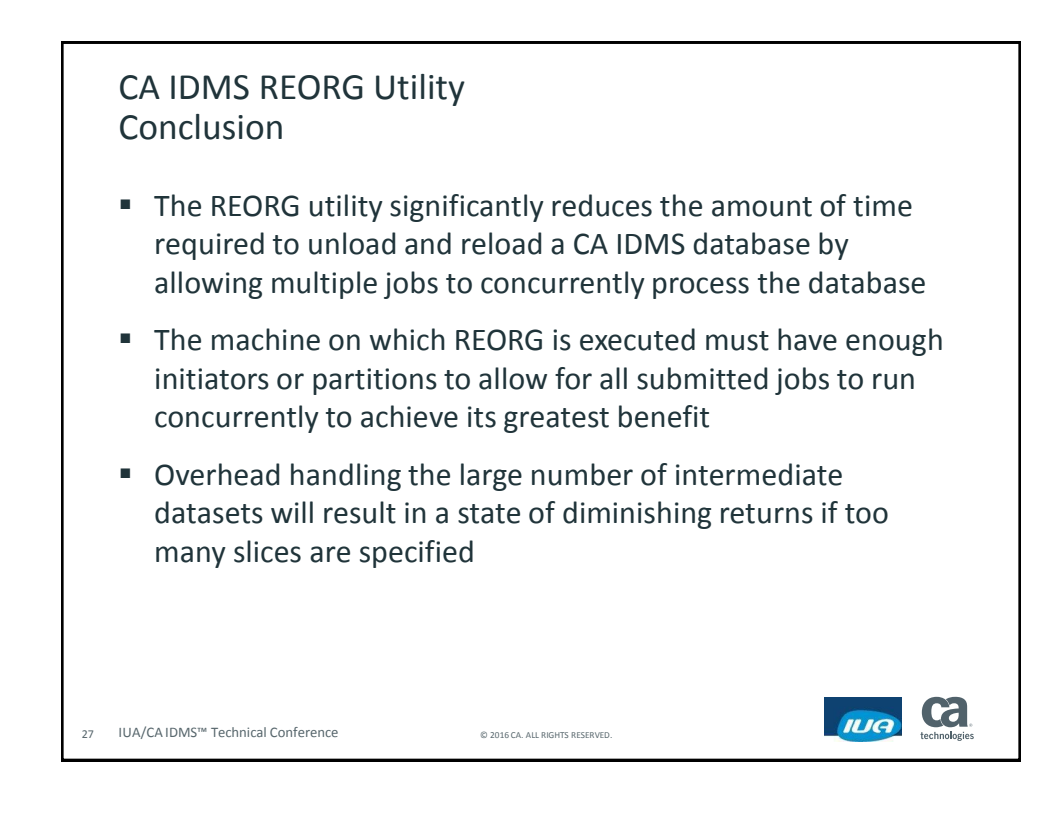

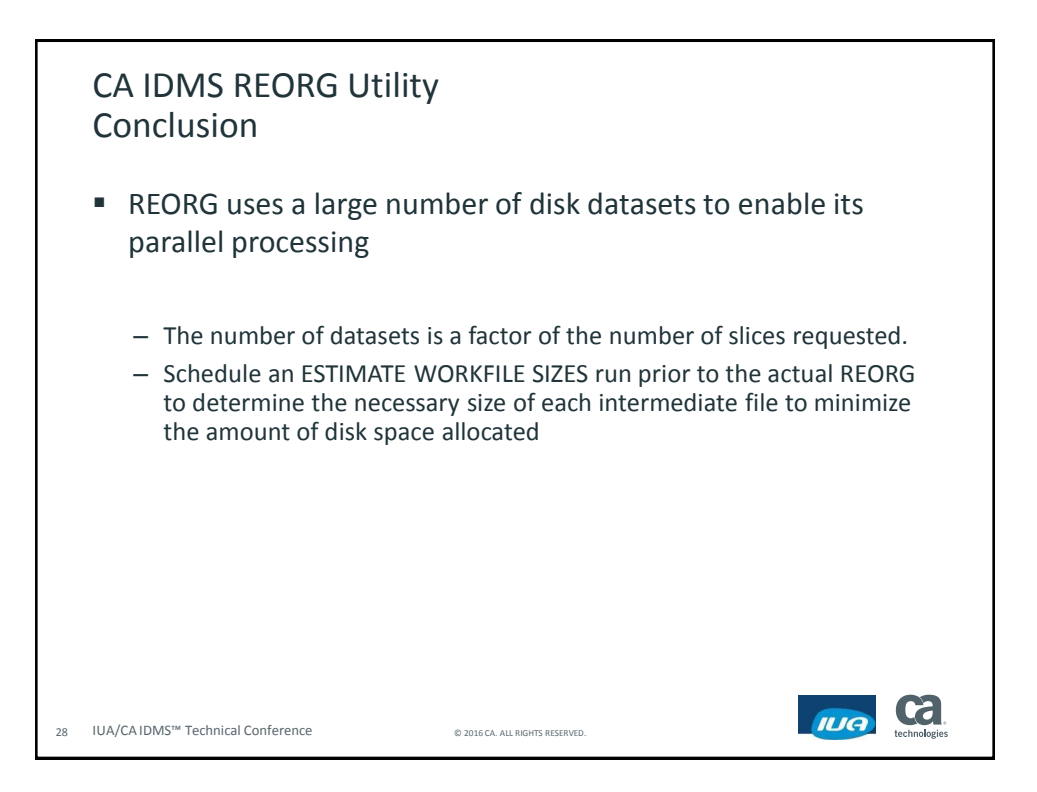

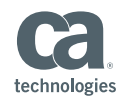

**Cal** 

IUA

#### FOR INFORMATION PURPOSES ONLY Terms of this Presentation

This presentation was based on current information and resource allocations as of May 2016 and is subject to change or withdrawal by CA at any time without notice. Notwithstanding anything in this presentation to the contrary, this presentation shall not serve to (i) affect the rights and/or obligations of CA or its licensees under any existing or future written license agreement or services agreement relating to any CA software product; or (ii) amend any product documentation or specifications for any CA software product. The development, release and timing of any features or functionality described in this presentation remain at CA's sole discretion. Notwithstanding anything in this presentation to the contrary, upon the general availability of any future CA product release referenced in this presentation, CA will make such release available (i) for sale to new licensees of such product; and (ii) to existing licensees of such product on a when and if-available basis as part of CA maintenance and support, and in the form of a regularly scheduled major product release. Such releases may be made available to current licensees of such product who are current subscribers to CA maintenance and support on a when and if-available basis. In the event of a conflict between the terms of this paragraph and any other information contained in this presentation, the terms of this paragraph shall govern.

Certain information in this presentation may outline CA's general product direction. All information in this presentation is for your informational purposes only and may not be incorporated into any contract. CA assumes no responsibility for the accuracy or completeness of the information. To the extent permitted by applicable law, CA provides this presentation "as is" without warranty of any kind, including without limitation, any implied warranties or merchantability, fitness for a particular purpose, or non-infringement. In no event will CA be liable for any loss or damage, direct or indirect, from the use of this document, including, without limitation, lost profits, lost investment, business interruption, goodwill, or lost data, even if CA is expressly advised in advance of the possibility of such damages. CA confidential and proprietary. No unauthorized copying or distribution permitted.

29 IUA/CA IDMS™ Technical Conference © 2016 CA. ALL RIGHTS RESERVED.

Questions and Answers

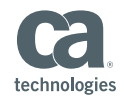

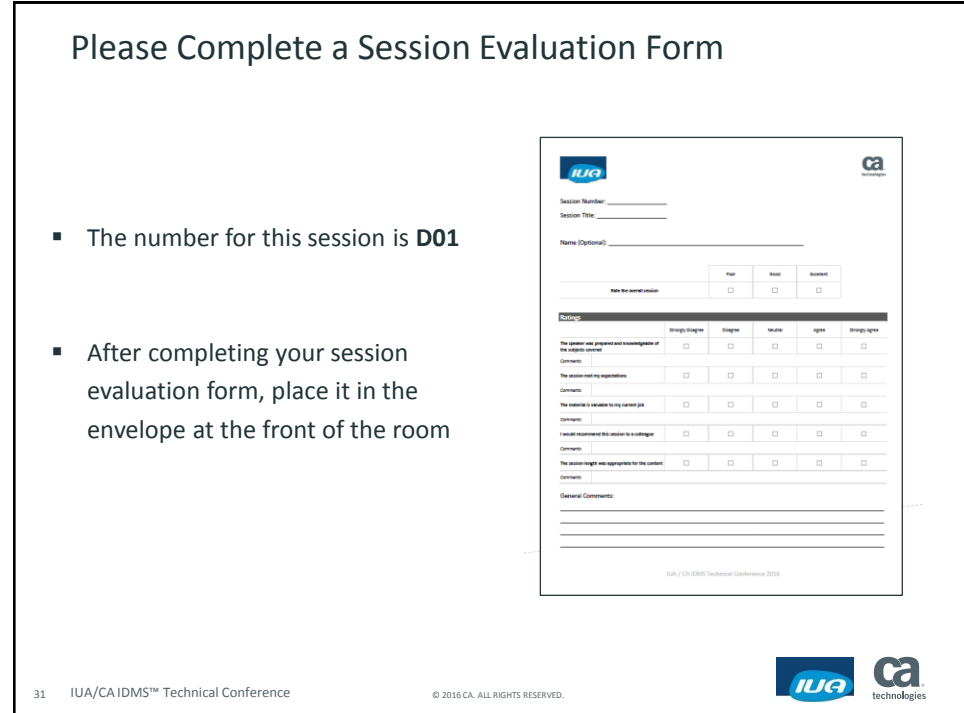